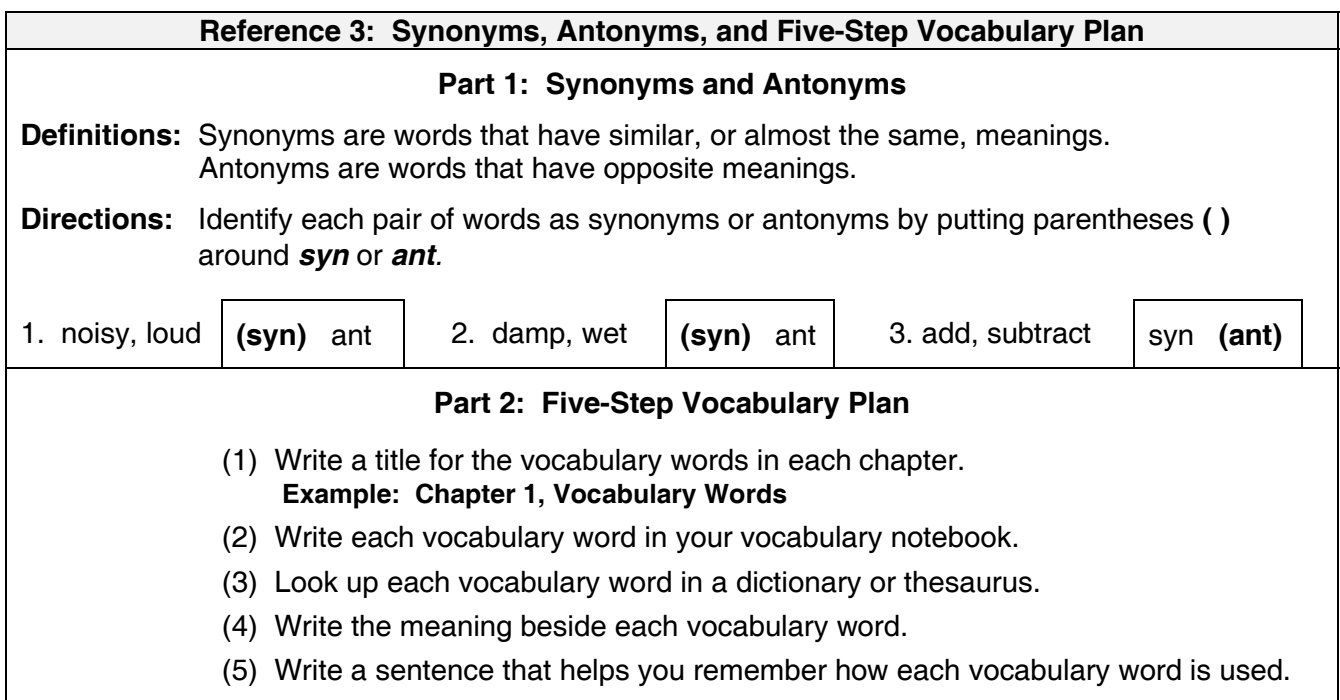

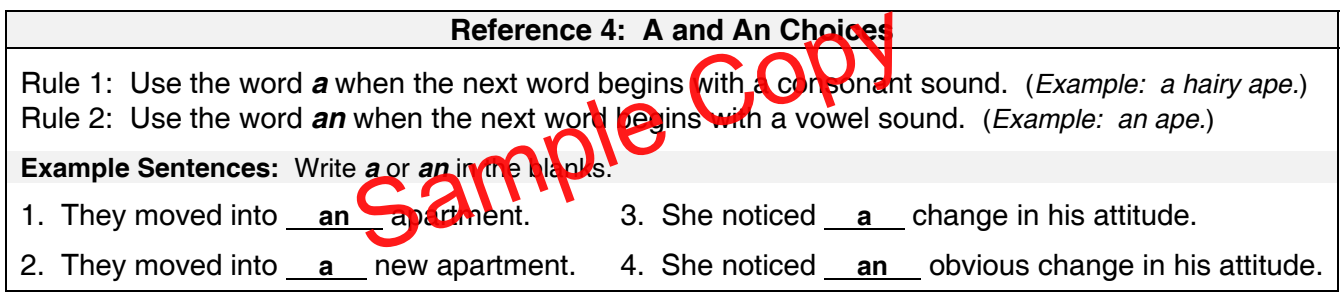

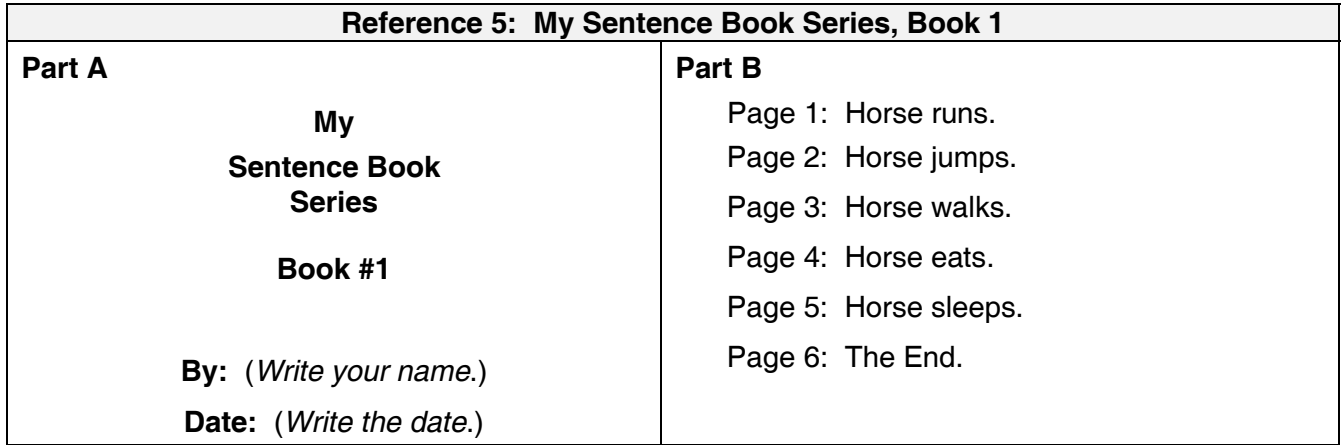

Level 3 Homeschool Student Book Reference Section - Page 13

## Level 3—Shurley English—Homeschool Edition

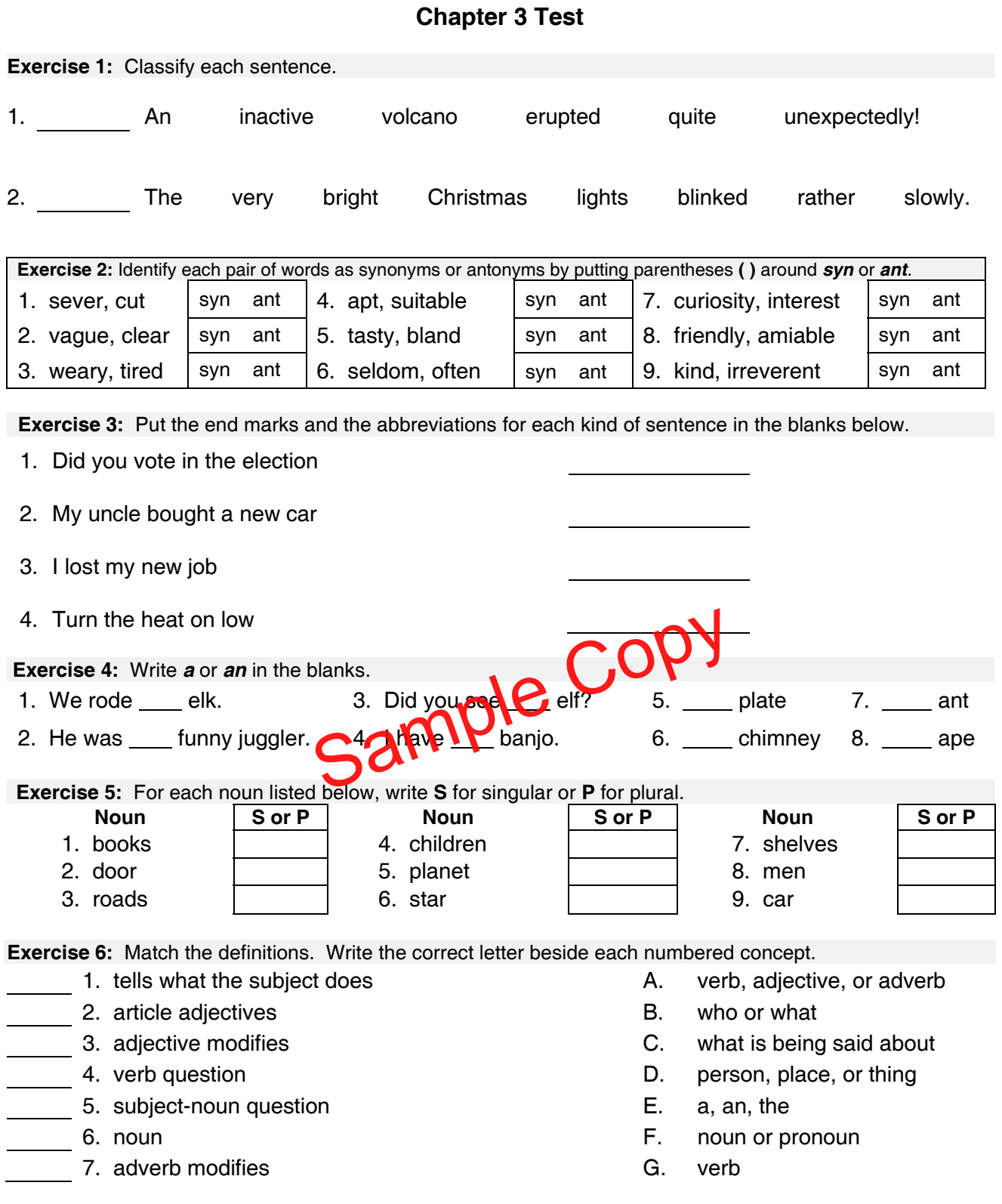

**Exercise 7:** On notebook paper, write the four kinds of sentences: Declarative, Interrogative, Exclamatory, and Imperative. Write the correct punctuation and the abbreviation that identifies it at the end. Use these abbreviations: **D, Int, E, Imp.**

**Exercise 8:** In your journal, write a paragraph summarizing what you have learned this week.